## **Breakout Room update – Allowing participants to choose room by themselves**

In the latest update of Zoom (Sept 2020), participants can choose the breakout room by using the Client and App versions of Zoom. This function allows students to go into their designated breakout rooms, saving the host's time on assigning participants into the room manually.

## **Note:**

This new function is only available in version 5.3.0 or above. Host and participants are required to update your Client and App versions via https://zoom.us/download.

Participants will not be able to self-select a breakout room if the Client or App versions have not been updated. That means the host needs to facilitate the moving of participants into different breakout rooms manually.

*If you or your students use Zoom directly from the Web without the download, this update is not supported either.* 

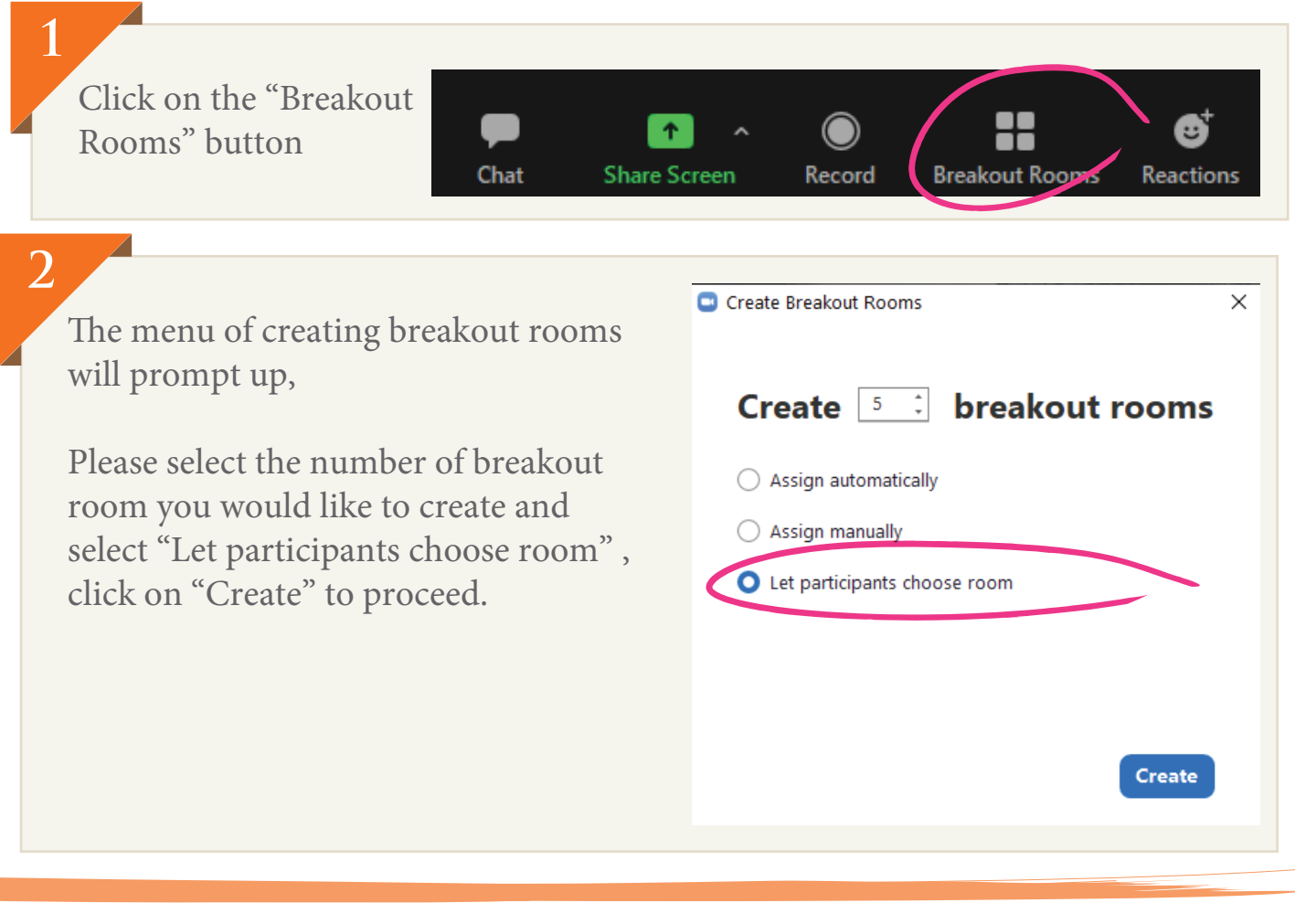

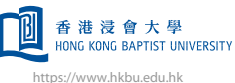

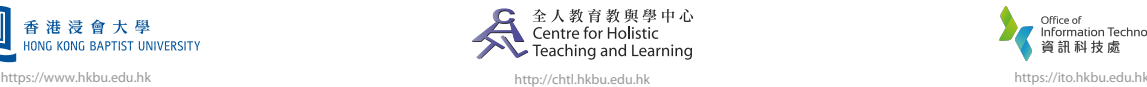

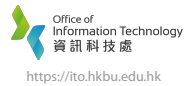

## **Breakout Room update – Allowing participants to choose room by themselves**

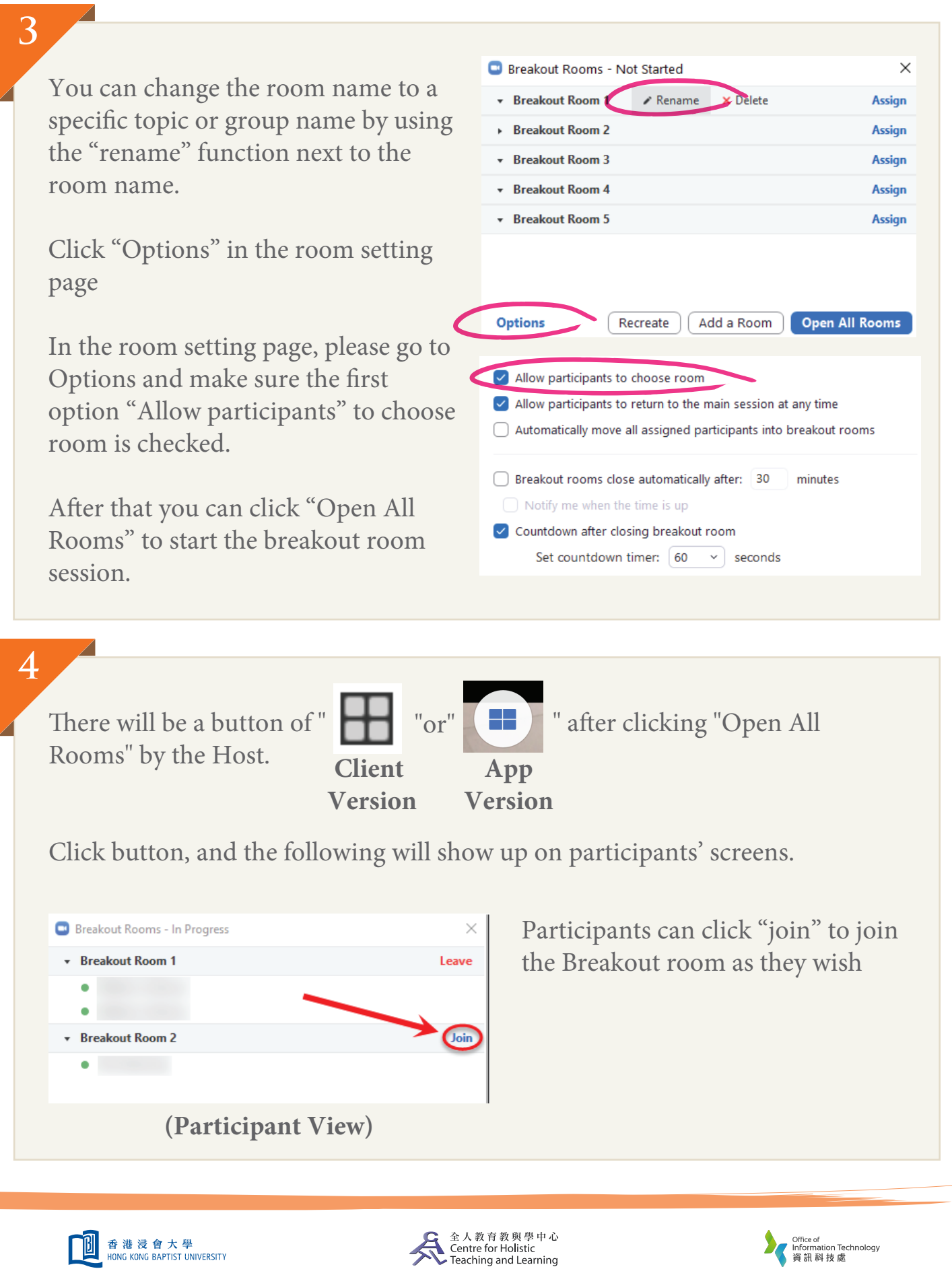

https://www.hkbu.edu.hk http://chtl.hkbu.edu.hk https://ito.hkbu.edu.hk

J